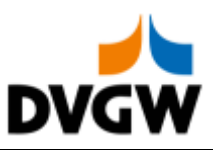

Nachrichtenbeschreibung

# **DELRES**

auf Basis

**ORDRSP Bestellantwort** 

**UN D.07A S3** 

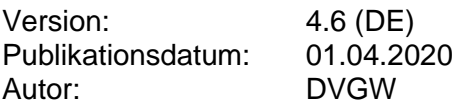

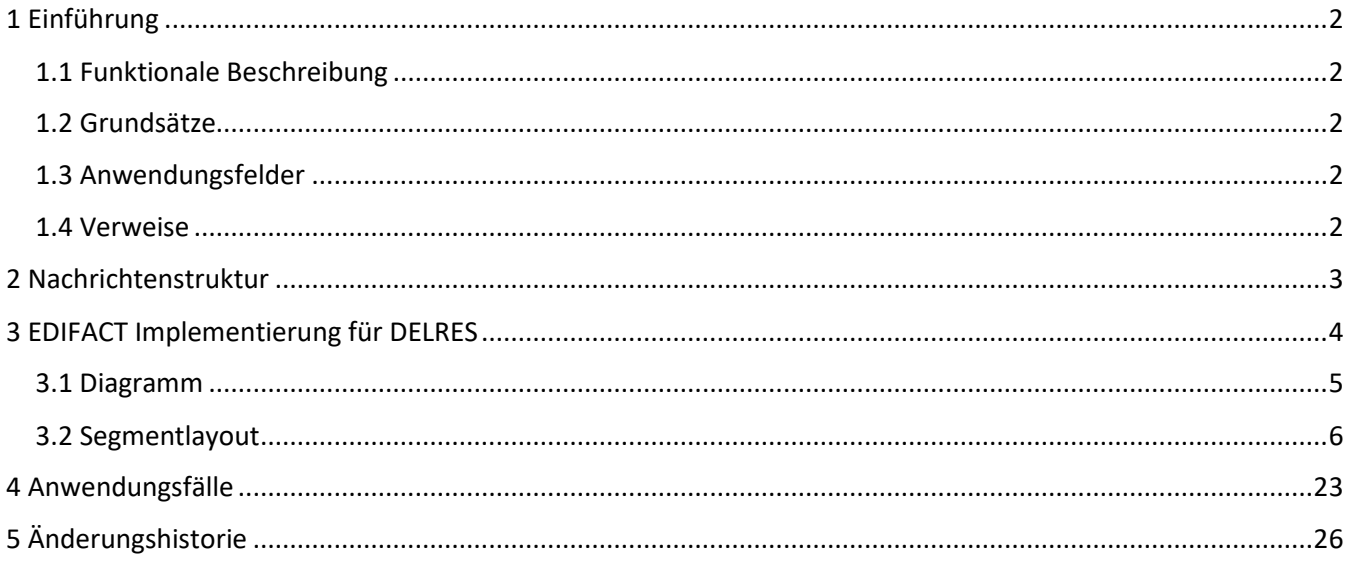

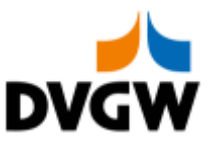

### <span id="page-1-0"></span>**1 Einführung**

### **1 Einführung**

Dieses Dokument stellt die Definition der Edig@s Delivery Order Bestätigung - DELRES - Nachricht, einer angepassten Teilmenge der EDIFACT UNSM Purchase Order Response Nachricht (ORDRSP) dar, zum Gebrauch für den Elektronischen Datenaustausch (EDI) in der Gaswirtschaft. Es wird besonders auf Erfordernisse und Rollen in der Deutschen Gaswirtschaft Bezug genommen.

Vor der Implementierung dieser Nachrichtenbeschreibung wird empfohlen, das Dokument "Nachrichtenübergreifende Vorgaben und Erläuterungen" zu lesen, da dieses einige grundsätzliche Regeln für alle DVGW Nachrichten enthält.

### <span id="page-1-1"></span>**1.1 Funktionale Beschreibung**

Die DELRES Nachricht übermittelt die Matching-Resultate zum benachbarten Netzbetreiber, nachdem die nominierten Mengen den Matching-Prozess durchlaufen haben.

Die gegenwärtige Beschreibung dieser Nachricht in dieser Implementierungsrichtlinie spiegelt die derzeitige Verwendung in der Gaswirtschaft. Sie schließt jedoch nicht eine Verwendung zwischen anderen als in dieser Beschreibung genannten Marktteilnehmern aus. Das Kriterium für die Verwendung sollte die Funktionalität und nicht die Beteiligten sein.

### <span id="page-1-2"></span>**1.2 Grundsätze**

Die DELRES Nachricht wird als Antwort auf eine DELORD Nachricht gesendet und enthält die Mengen, welche nach dem Matching-Prozess vorliegen.

### <span id="page-1-3"></span>**1.3 Anwendungsfelder**

Die DELRES Nachricht wird von demjenigen Netzbetreiber verwendet, der den Matching-Prozess durchführt, um die Resultate des Matching-Prozesses an den benachbarten Netzbetreiber zu übermitteln.

### <span id="page-1-4"></span>**1.4 Verweise**

Der Inhalt der DELRES Nachricht basiert auf:

- Der EDIFACT UNSM ORDRSP D 07A Definition wie von UN/CEFACT veröffentlicht.

- Der Definition von Begriffen und Codes wie von der EASEE-Gas "Message and Workflow Design Working Group" festgelegt.

Den Prozessen wie sie in "CBP 2003-002/02 Harmonisation of Nominating and Matching Process" durch EASEE-Gas veröffentlicht sind.

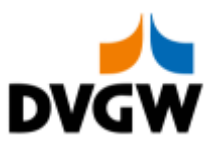

## <span id="page-2-0"></span>**2 Nachrichtenstruktur**

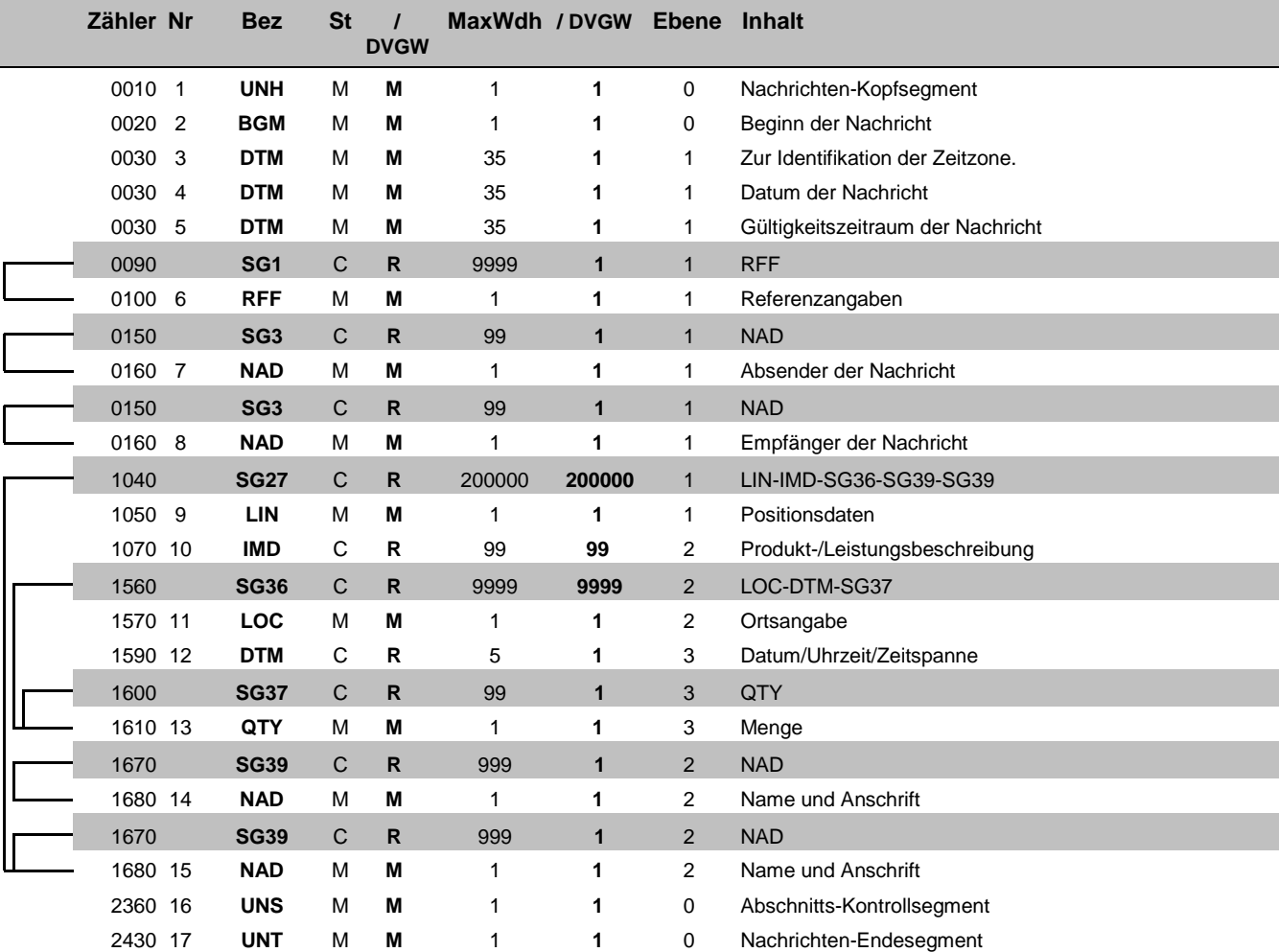

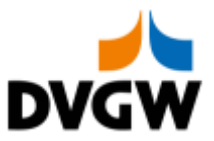

# <span id="page-3-0"></span>**3 EDIFACT Implementierung für DELRES**

3 EDIFACT Implementierung für DELRES

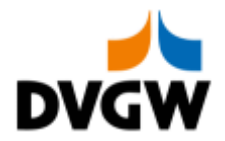

### **3.1 Diagramm**

<span id="page-4-0"></span>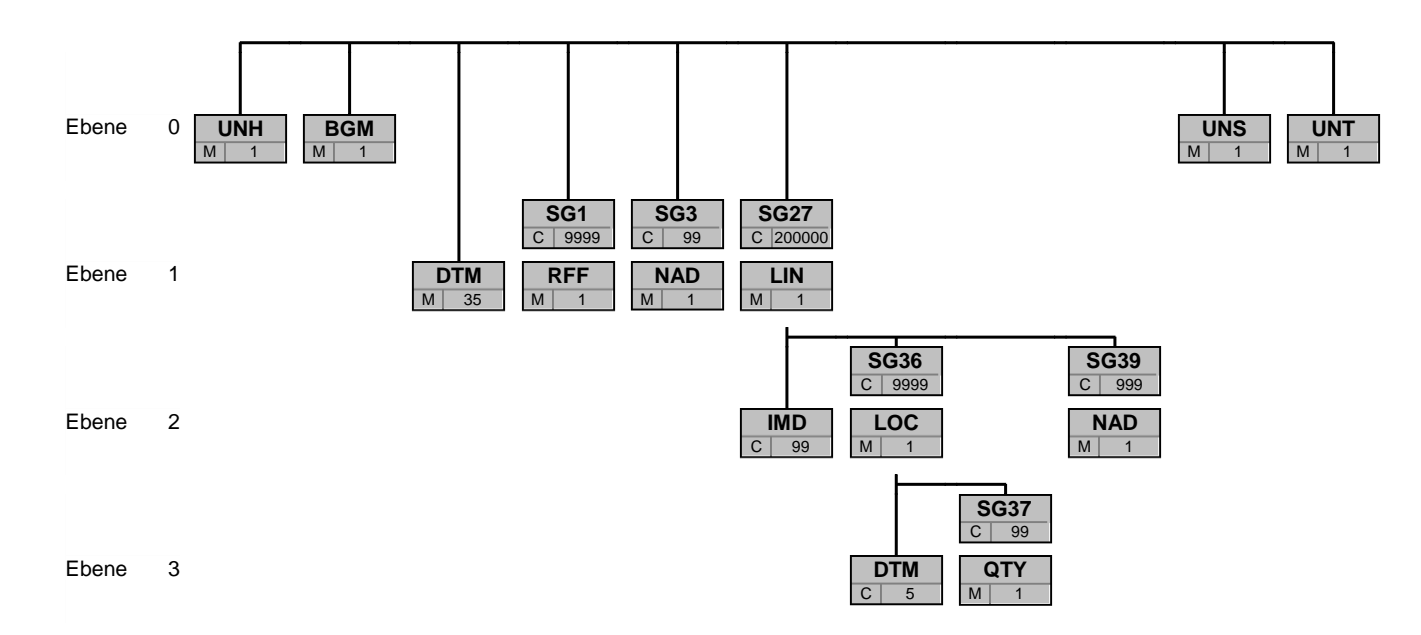

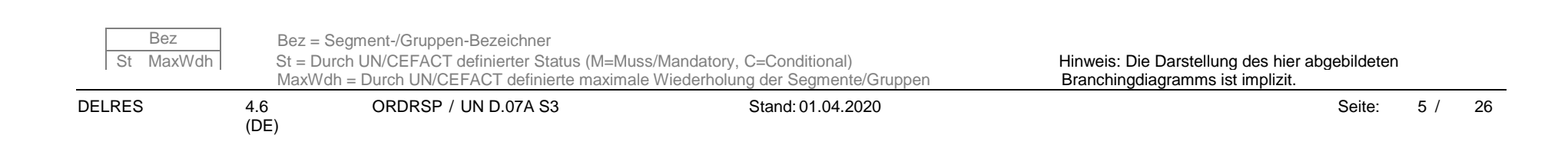

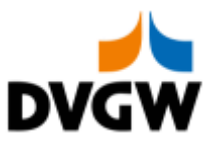

<span id="page-5-0"></span>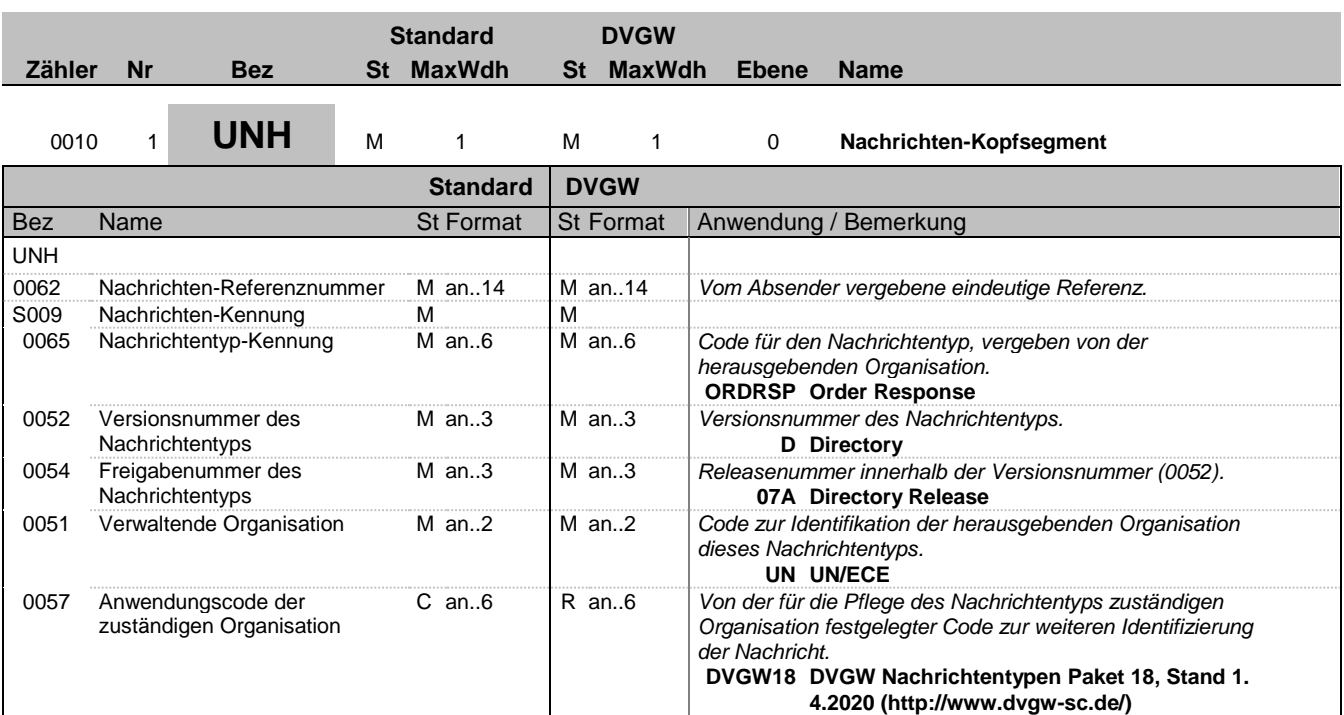

#### **Bemerkung:**

#### **Beispiel:**

UNH+1+ORDRSP:D:07A:UN:DVGW18'

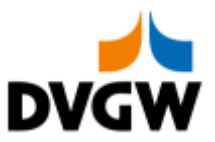

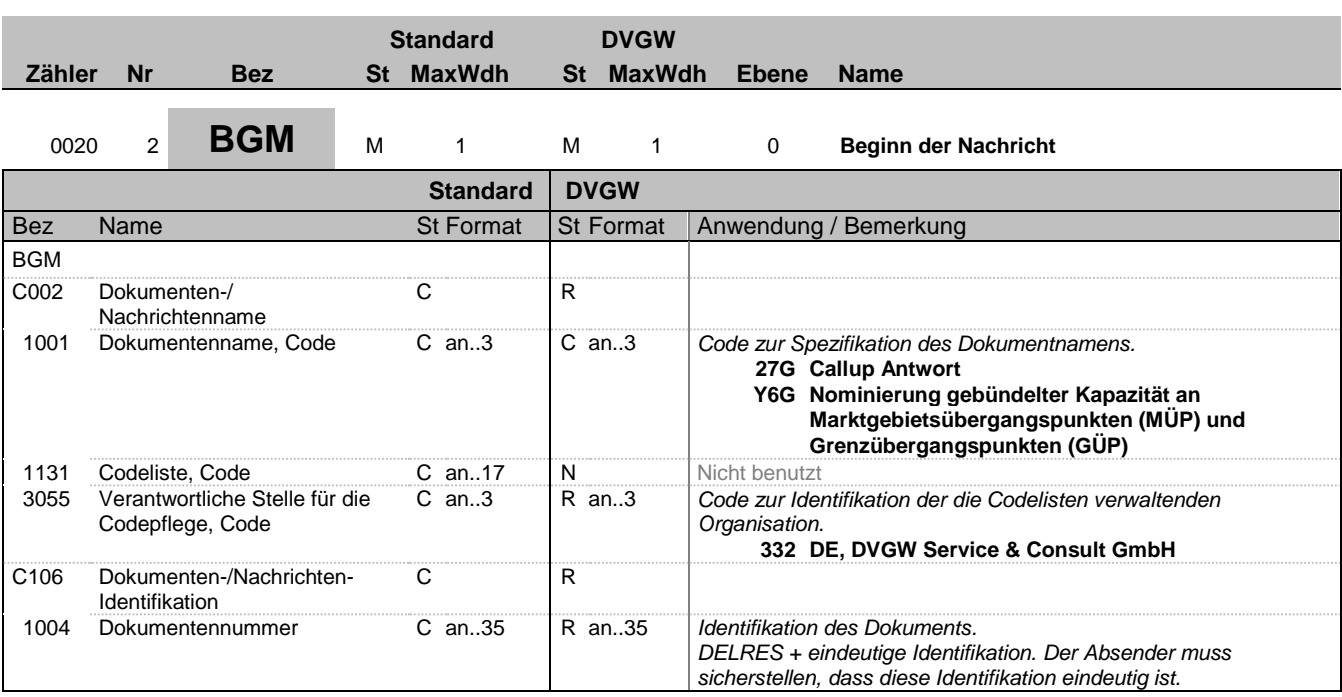

#### **Bemerkung:**

**Beispiel:**

BGM+27G::332+DELRES00052'

Bez = Objekt-Bezeichner Status = Status = Status = Status = Status = Status = Status = Status = Status = Status Nr = Laufende Segmentnummer im Guide EDIFACT: M=Muss/Mandatory, C=Conditional

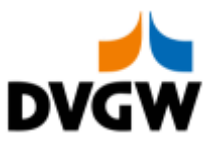

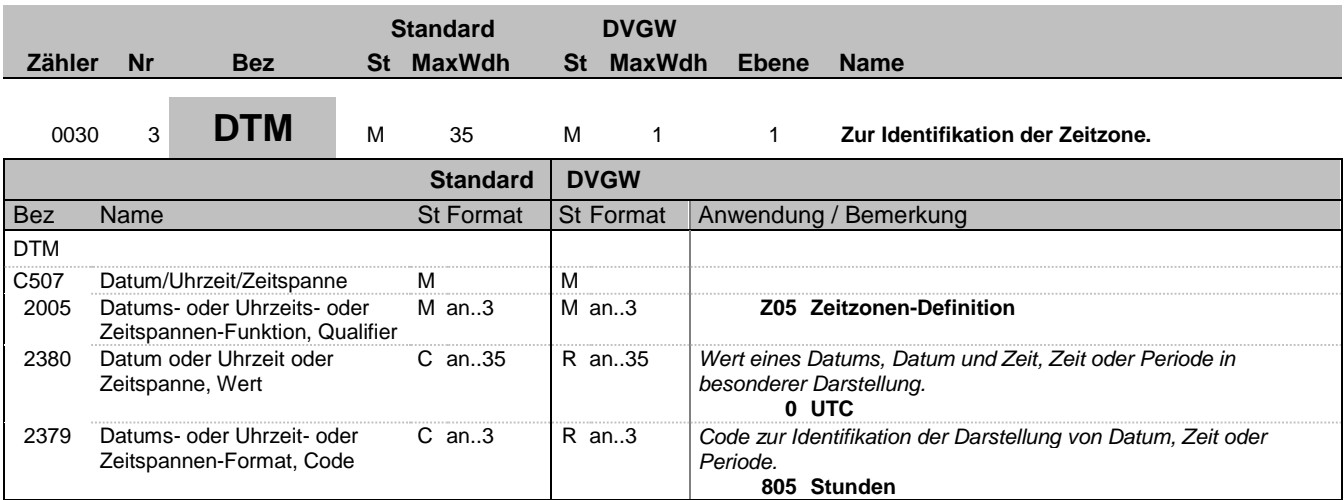

#### **Bemerkung:**

Alle Zeiten in einer Nachricht müssen in derselben Zeitzone angegeben werden.

**Beispiel:**

DTM+Z05:0:805'

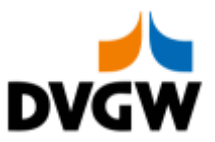

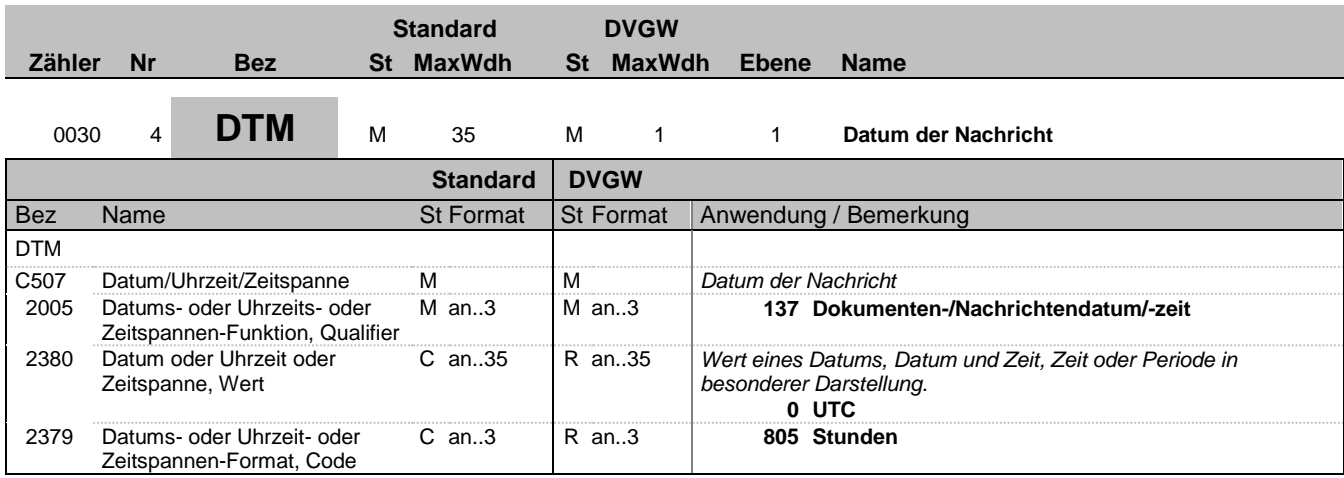

#### **Bemerkung:**

**Beispiel:**

DTM+137:0:805'

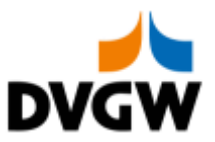

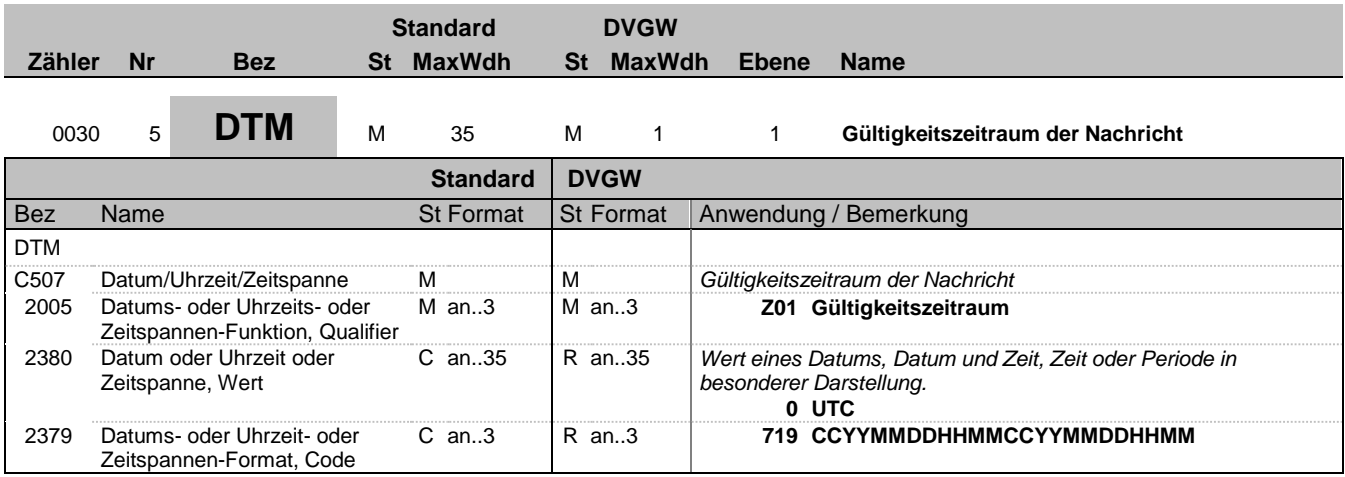

#### **Bemerkung:**

**Beispiel:**

DTM+Z01:201809090400:719'

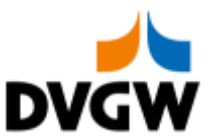

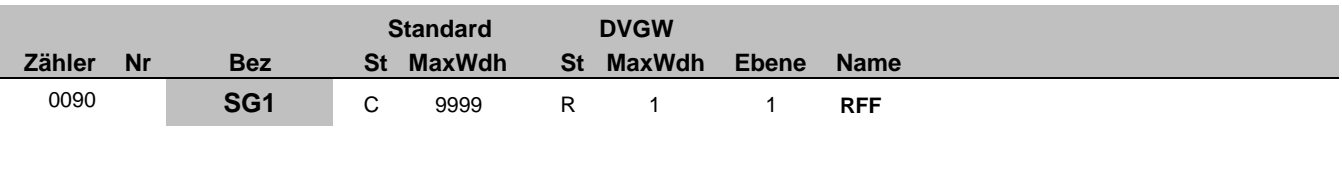

# 0100 6 **RFF** M 1 M 1 1 Referenzangaben

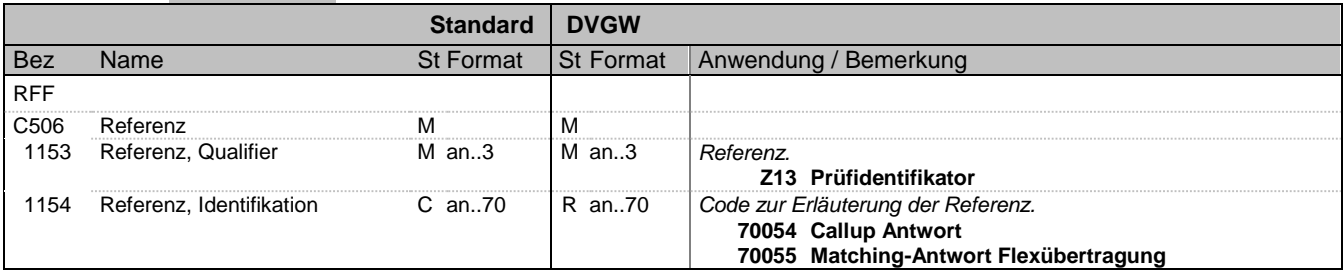

#### **Bemerkung:**

Wird im Rahmen der Nachrichtenprüfprozesse genutzt.

#### **Beispiel:**

RFF+Z13:70054'

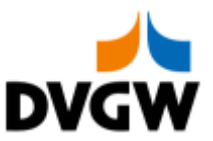

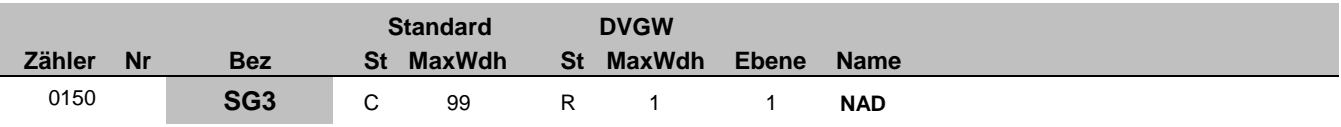

# 0160 7 **NAD** M 1 M 1 1 **Absender der Nachricht**

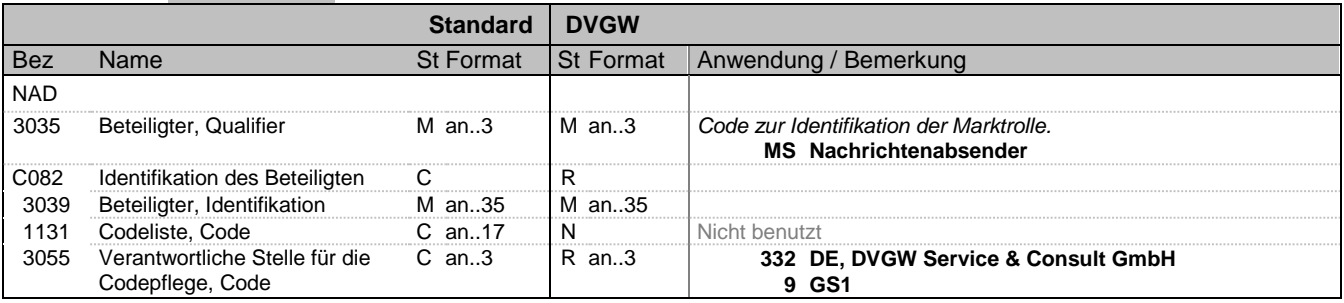

#### **Bemerkung:**

#### **Beispiel:**

NAD+MS+9870009700005::332'

Bez = Objekt-Bezeichner Status = Status = Status = Status = Status = Status = Status = Status = Status = Status Nr = Laufende Segmentnummer im Guide EDIFACT: M=Muss/Mandatory, C=Conditional MaxWdh = Maximale Wiederholung der Segmente/Gruppen Anwendung: R=Erforderlich/Required, O=Optional,

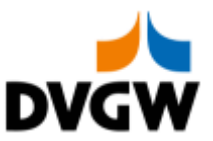

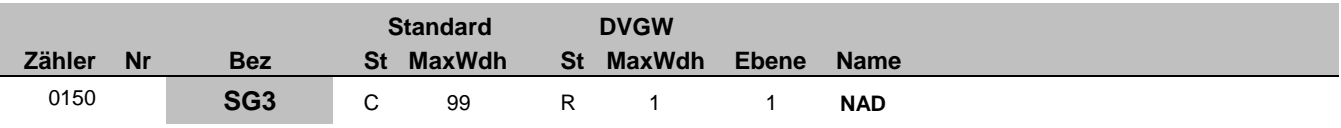

# 0160 8 **NAD** M 1 M 1 1 **Empfänger der Nachricht**

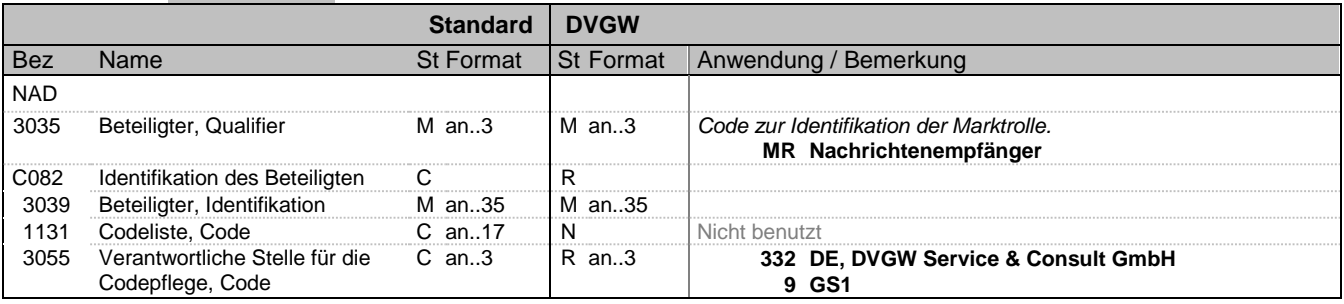

#### **Bemerkung:**

#### **Beispiel:**

NAD+MR+9870009700005::332'

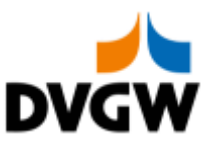

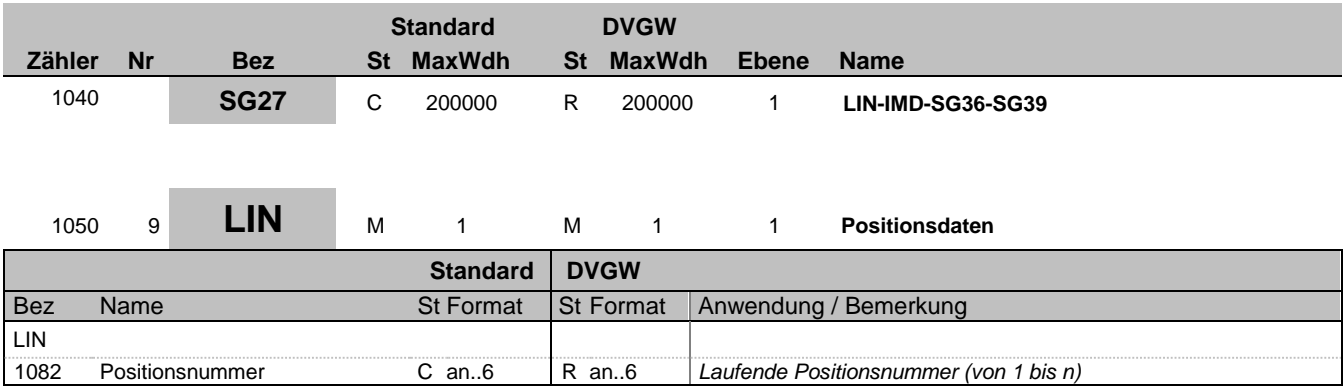

#### **Bemerkung:**

LIN-1082 ist eine Identifikation, vergeben vom Ersteller der Nachricht, die es erlaubt, jedes neue Auftreten einer Positionsnummer eindeutig zu identifizieren.

Empfehlung: wenn nicht besondere Anforderungen ein anderes Vorgehen erfordern, empfiehlt der DVGW die Verwendung einer einfachen fortlaufenden Nummerierung, beginnend mit '1' und jeweils um '1' für jedes neue Auftreten des LIN-Segmentes erhöht.

**Beispiel:**

LIN+3'

Bez = Objekt-Bezeichner<br>
Nr = Laufende Segmentnummer im Guide<br>
St = Status<br>
EDIFACT: M=Muss/Mandatory, C=Conditional Nr = Laufende Segmentnummer im Guide EDIFACT: M=Muss/Mandatory, C=Conditional MaxWdh = Maximale Wiederholung der Segmente/Gruppen Anwendung: R=Erforderlich/Required, O=Optional, Zähler = Nummer der Segmente/Gruppen im Standard D=Abhängig von/Dependent, N=Nicht benutzt/Not used

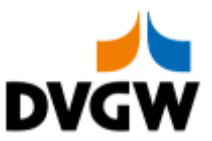

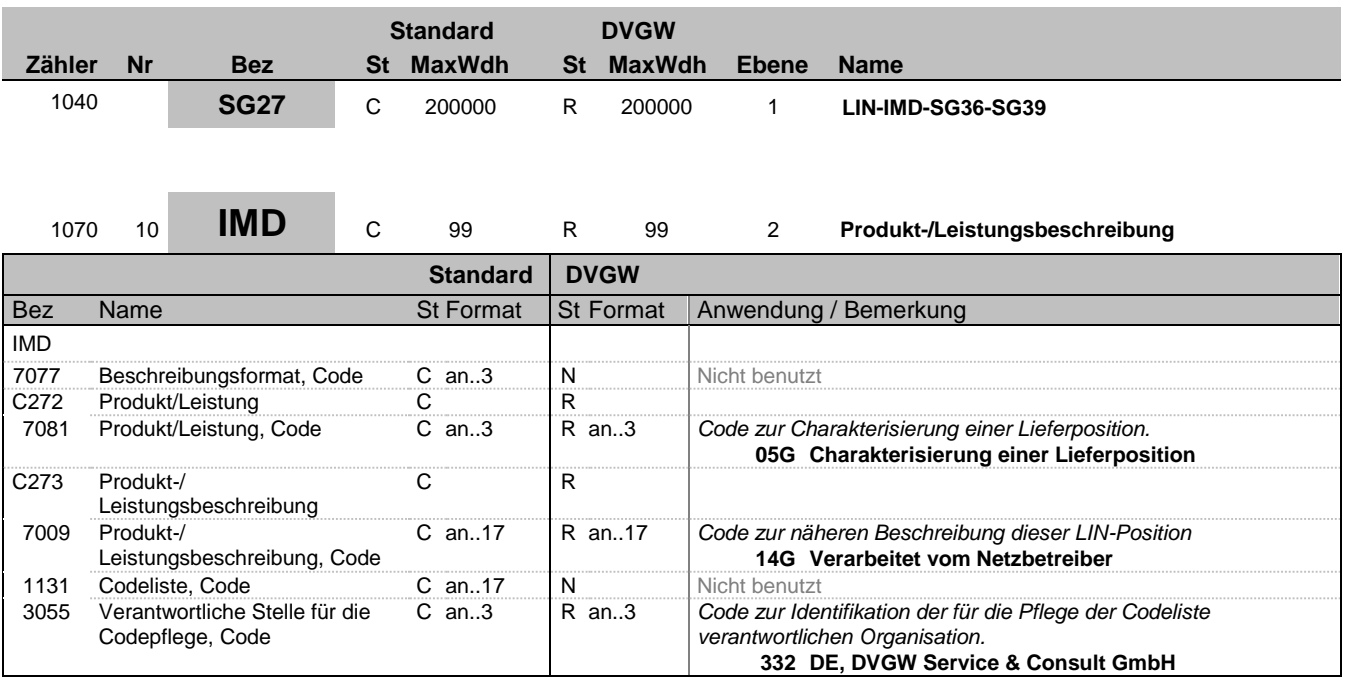

#### **Bemerkung:**

An dieser Position wird IMD genutzt, um den Matchingstatus für alle Mengen in dieser LIN-loop anzugeben. Je NAD-Paar wird in der DELRES-Nachricht eine Zeitreihe mit 14G und eine Zeitreihe mit 16G übermittelt.

**Beispiel:**

IMD++05G+14G::332'

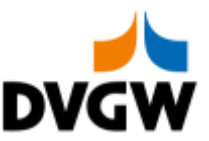

### **Standard DVGW Zähler Nr Bez St MaxWdh St MaxWdh Ebene Name** 1040 **SG27** C 200000 R 200000 1 **LIN-IMD-SG36-SG39** 1560 **SG36** C 9999 R 9999 2 **LOC-DTM-SG37** <sup>1570</sup> <sup>11</sup> **LOC** <sup>M</sup> <sup>1</sup> <sup>M</sup> <sup>1</sup> <sup>2</sup> **Ortsangabe Standard DVGW** Bez Name St Format St Format Anwendung / Bemerkung LOC 3227 Ortsangabe, Qualifier M an..3 M an..3 *Code zur Identifikation der Funktion eines Ortes* **Z19 Netzkopplungspunkt** C517 Ortsangabe C<br>3225 Ortsangabe, Nummer C an..35 C an..35  $3$ Identifikation eines Ortes. *Nutzung eines Codes, der von einer der in der eingeschränkten Codeliste für LOC-C517:3055 genannten Organisationen vergeben wird.* 1131 Codeliste, Code C an..17 N Nicht benutzt<br>3055 Verantwortliche Stelle für die C an..3 R an..3 Code zur Ider Verantwortliche Stelle für die Codepflege, Code C an..3 R an..3 *Code zur Identifikation der für die Pflege der Codeliste verantwortlichen Organisation.* **332 DE, DVGW Service & Consult GmbH**

#### **Bemerkung:**

In Erweiterung des Edig@s-Prinzips, nur eine Nachricht je Übertragung (Interchange) zu senden, wird für jeden Ort (LOC) eine separate DVGW-Nachricht verwendet (obwohl die Struktur von SG27 auch mehrere unterschiedliche LOC je Nachricht erlauben würde). D.h. eine DELRES-Nachricht bezieht sich auf genau einen Ort (LOC).

#### **Beispiel:**

LOC+Z19+NOLOC::332'

Bez = Objekt-Bezeichner<br>
Nr = Laufende Segmentnummer im Guide<br>
EDIFACT: I MaxWdh = Maximale Wiederholung der Segmente/Gruppen Anwendung: R=Erforderlich/Required, O=Optional,

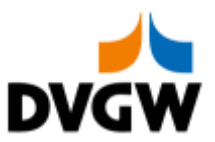

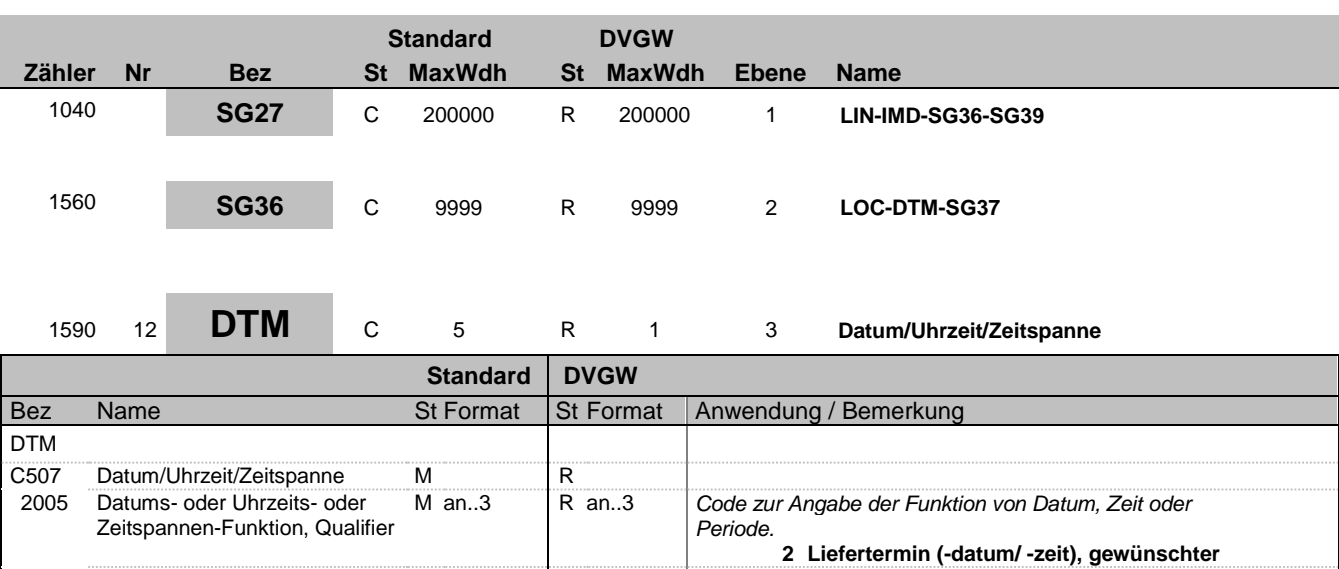

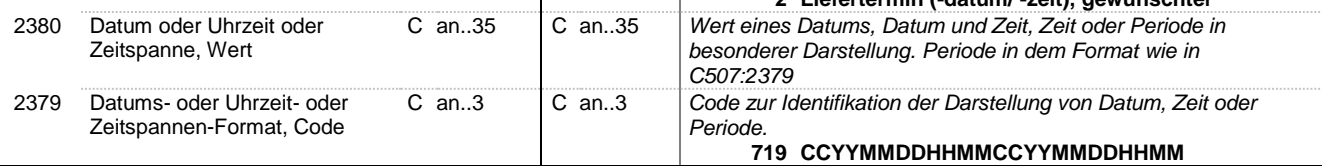

#### **Bemerkung:**

#### **Beispiel:**

DTM+2:201809150400201709160400:719'

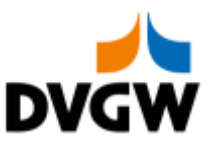

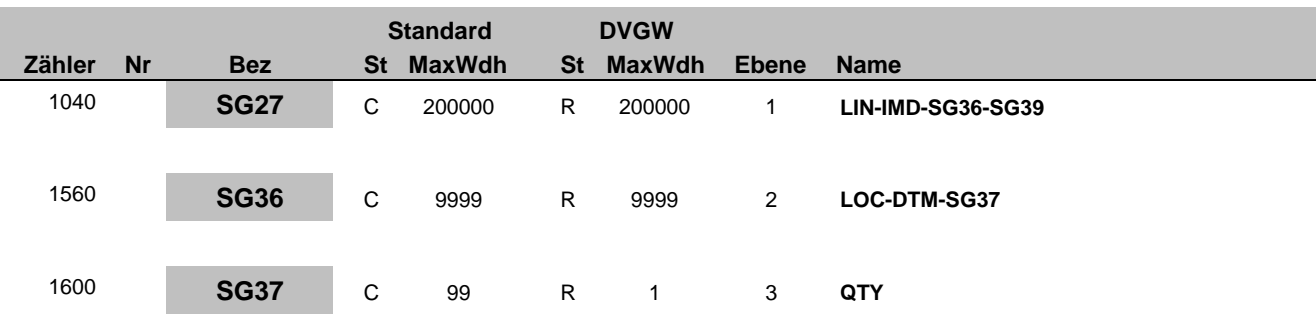

### <sup>1610</sup> <sup>13</sup> **QTY** <sup>M</sup> <sup>1</sup> <sup>M</sup> <sup>1</sup> <sup>3</sup> **Menge**

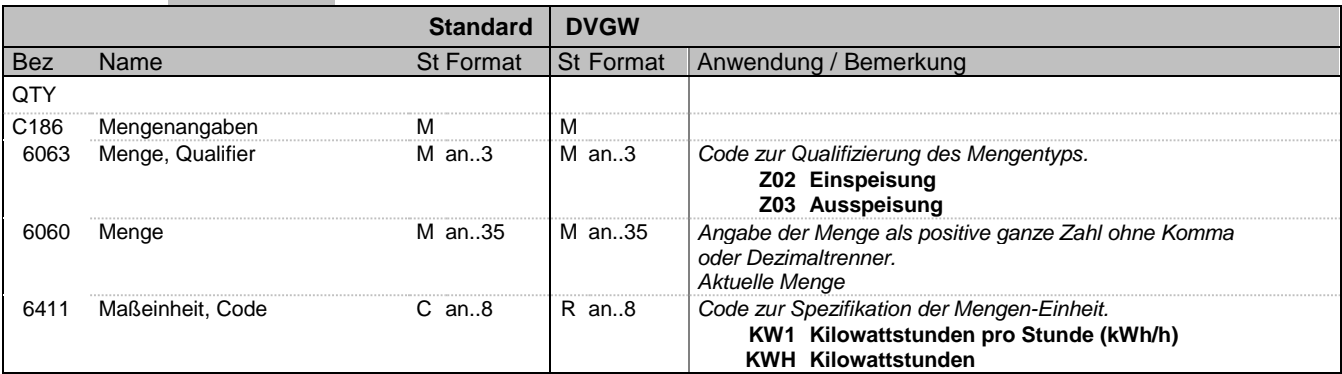

#### **Bemerkung:**

Anmerkung deutscher Markt: Zur Erläuterung der Bedeutung von Ein-/Ausspeisung (aus wessen Sicht dies zu betrachten ist). Es sind ganze positive Zahlen zu verwenden.

#### **Beispiel:**

QTY+Z02:6782:KW1'

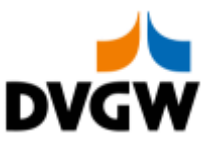

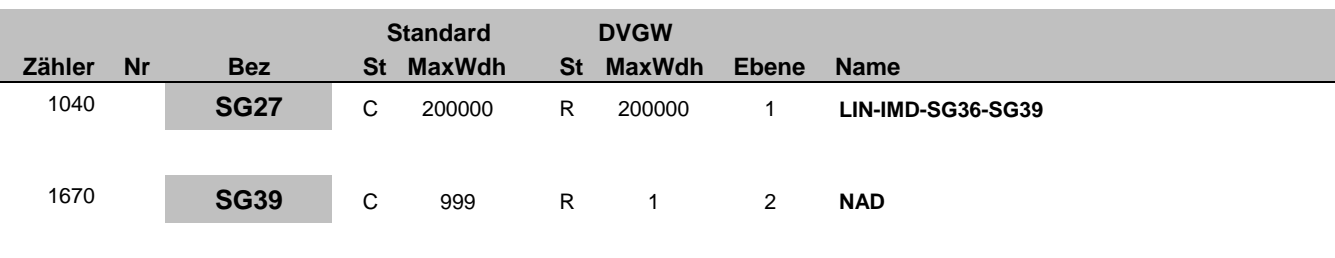

# 1680 14 **NAD** M 1 M 1 2 Name und Anschrift

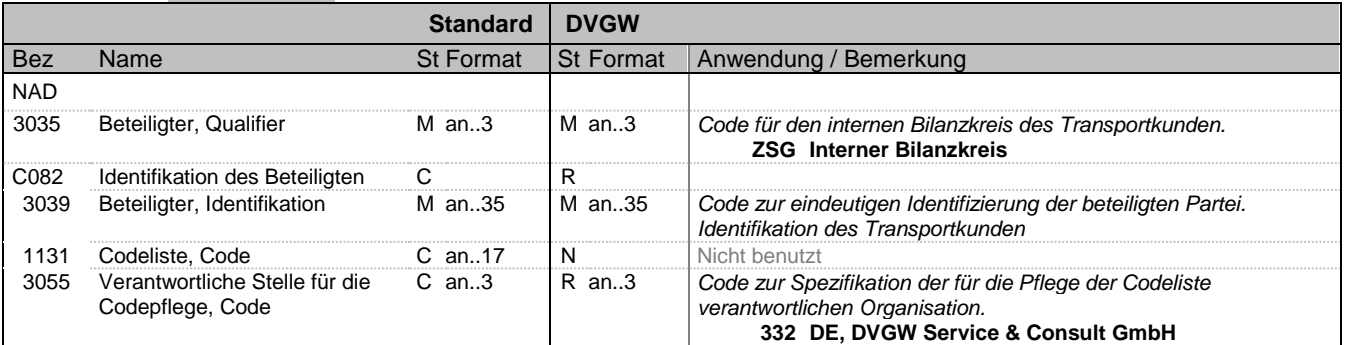

#### **Bemerkung:**

**Beispiel:**

NAD+ZSG+9870009700005::332'

Bez = Objekt-Bezeichner Status = Status = Status = Status = Status = Status = Status = Status = Status = Status Nr = Laufende Segmentnummer im Guide EDIFACT: M=Muss/Mandatory, C=Conditional MaxWdh = Maximale Wiederholung der Segmente/Gruppen Anwendung: R=Erforderlich/Required, O=Optional,

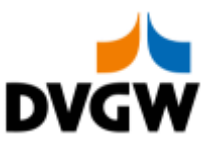

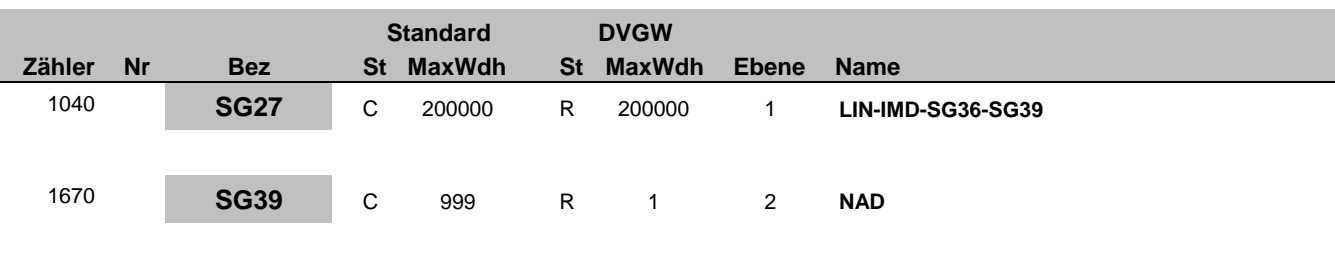

# 1680 15 **NAD** M 1 M 1 2 Name und Anschrift

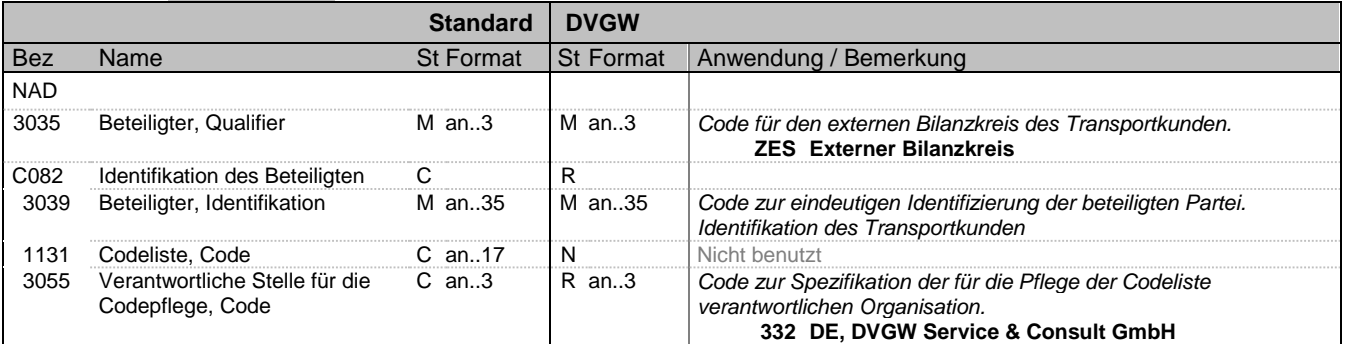

#### **Bemerkung:**

**Beispiel:**

NAD+ZES+9870009700005::332'

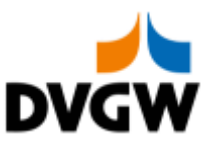

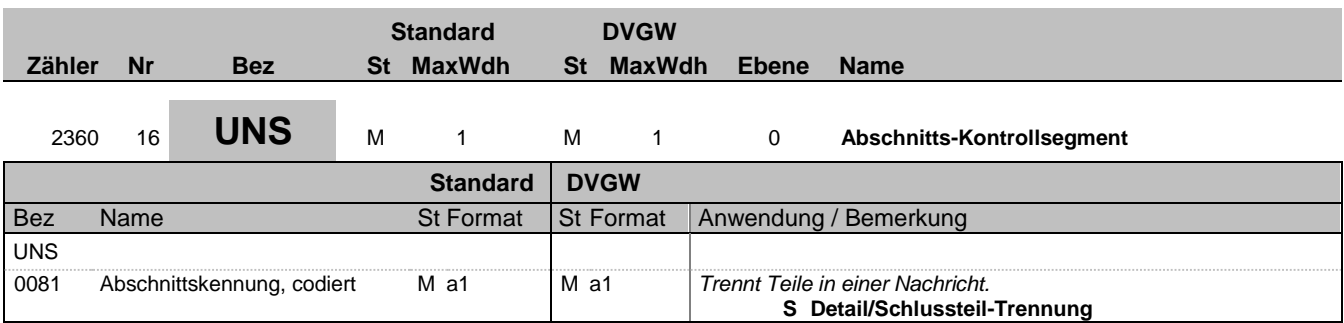

#### **Bemerkung:**

Es gibt genau ein erforderliches Auftreten von UNS am Ende der Detail-Sektion in dieser Nachricht. Die folgenden Segmente enthalten nur zusammenfassende Informationen und dürfen keine neuen Informationen beinhalten

**Beispiel:**

UNS+S'

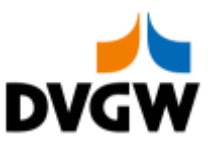

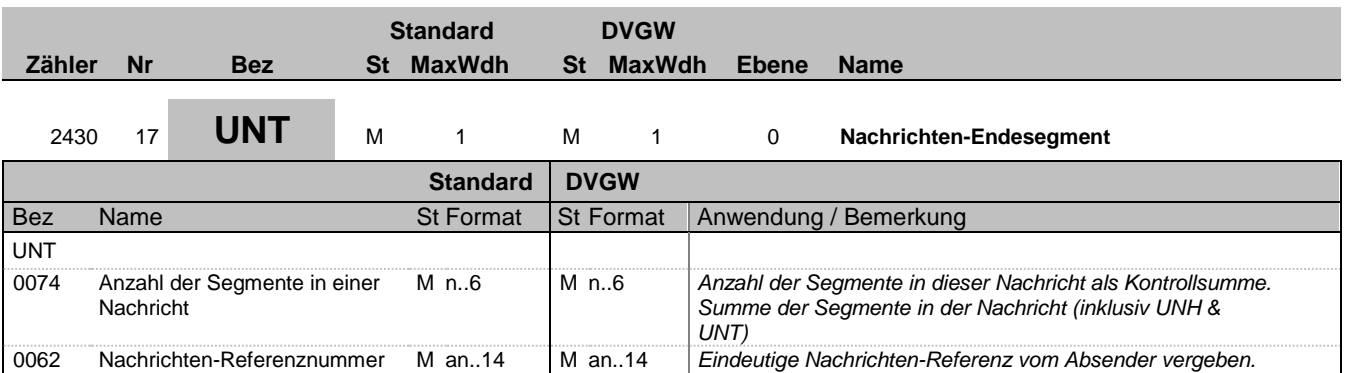

#### **Bemerkung:**

Es gibt genau ein erforderliches Auftreten von UNT am Ende der Nachricht.

**Beispiel:** UNT+175+1'

Bez = Objekt-Bezeichner Status = Status = Status = Status = Status = Status = Status = Status = Status = Status Nr = Laufende Segmentnummer im Guide EDIFACT: M=Muss/Mandatory, C=Conditional MaxWdh = Maximale Wiederholung der Segmente/Gruppen Anwendung: R=Erforderlich/Required, O=Optional, Zähler = Nummer der Segmente/Gruppen im Standard Deabhängig von/Dependent, N=Nicht benutzt/Not used

*Muss identisch mit der Angabe in UNH-0062 sein*

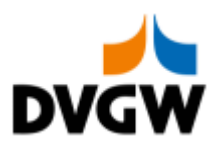

### <span id="page-22-0"></span>**4 Anwendungsfälle**

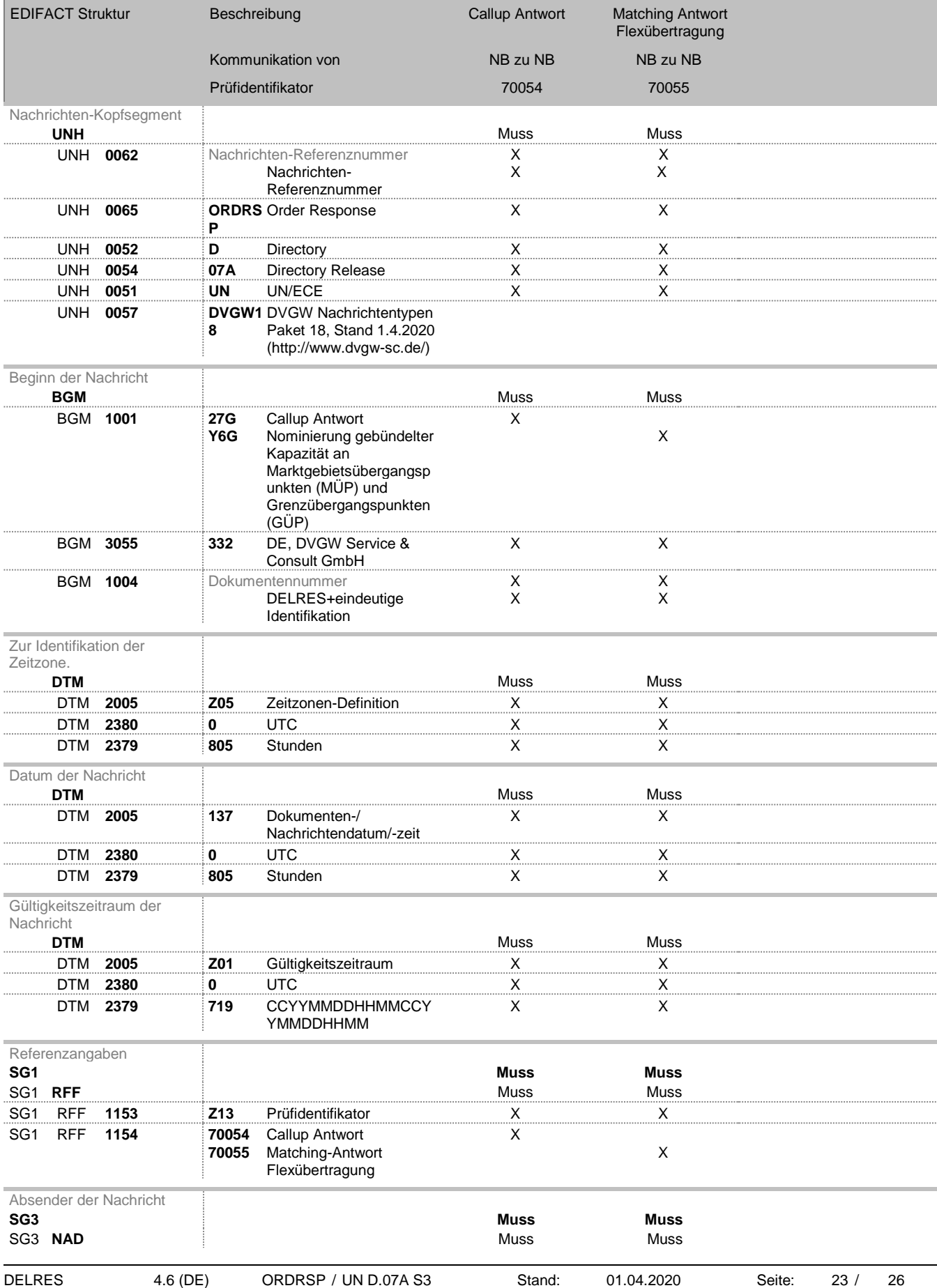

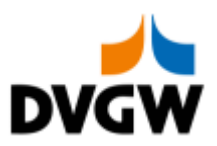

# **4 Anwendungsfälle**

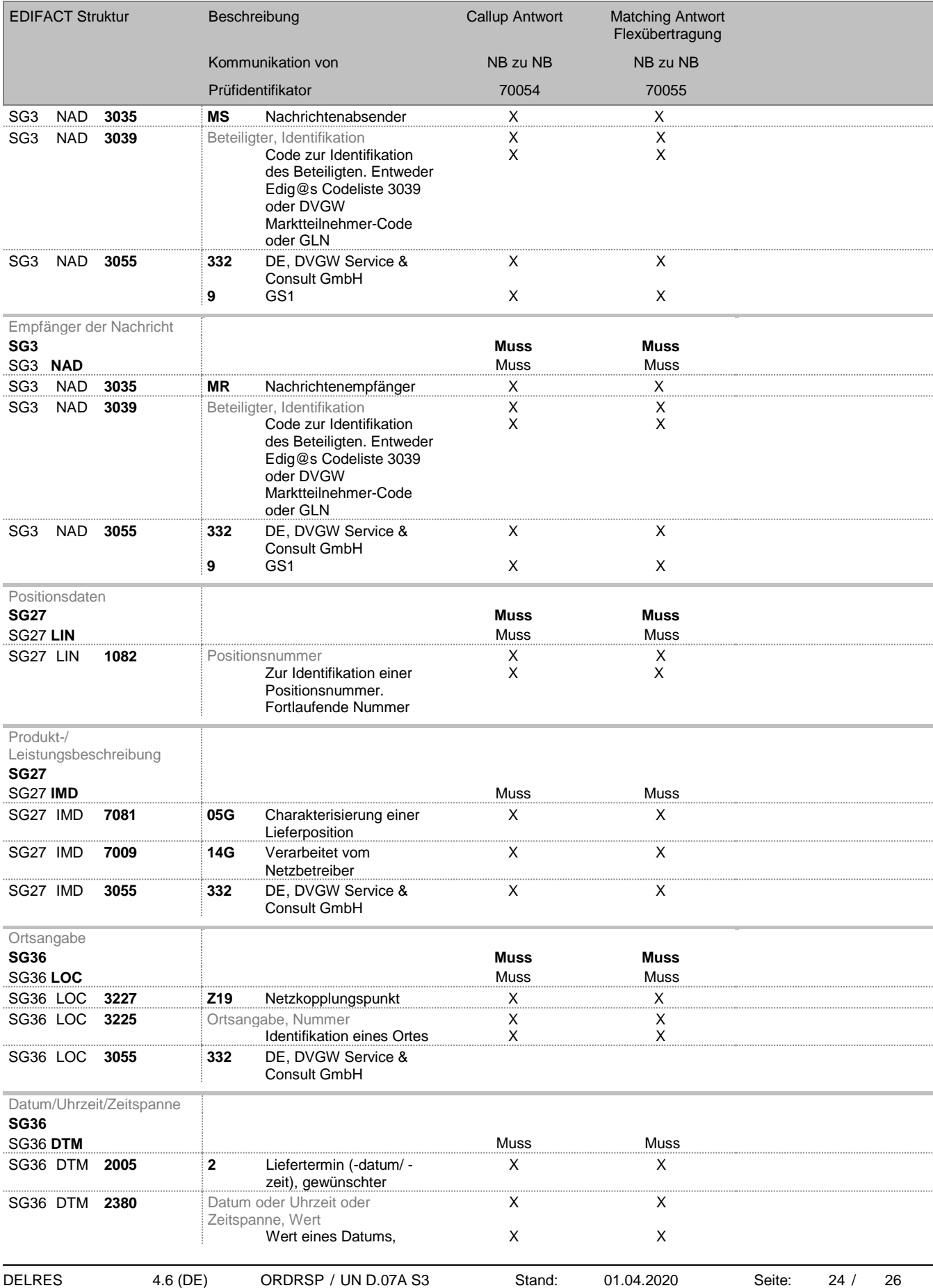

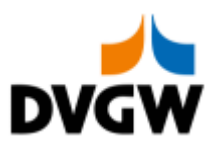

# **4 Anwendungsfälle**

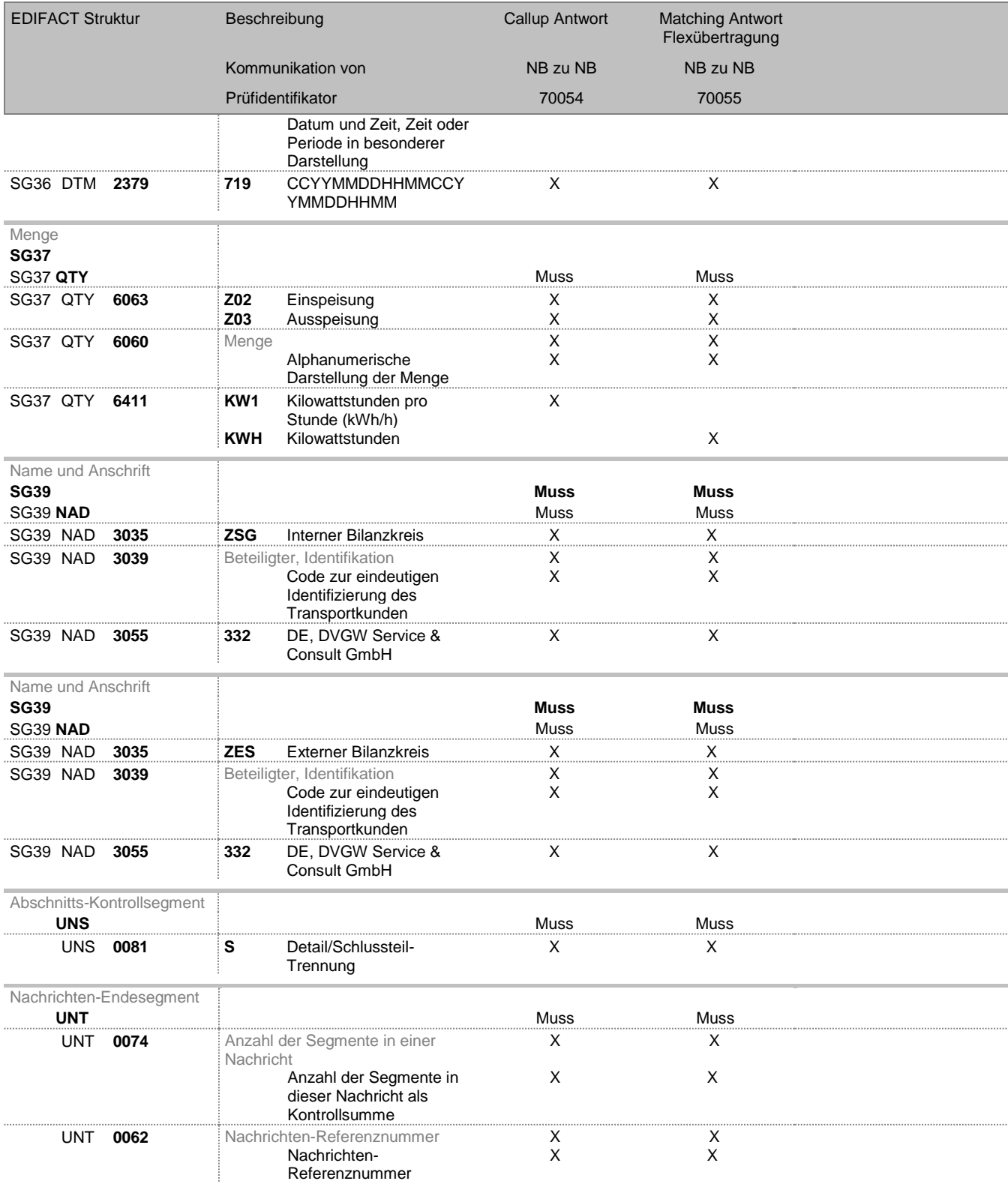

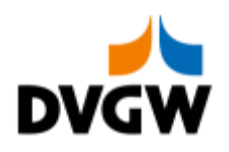

# **5 Änderungshistorie**

<span id="page-25-0"></span>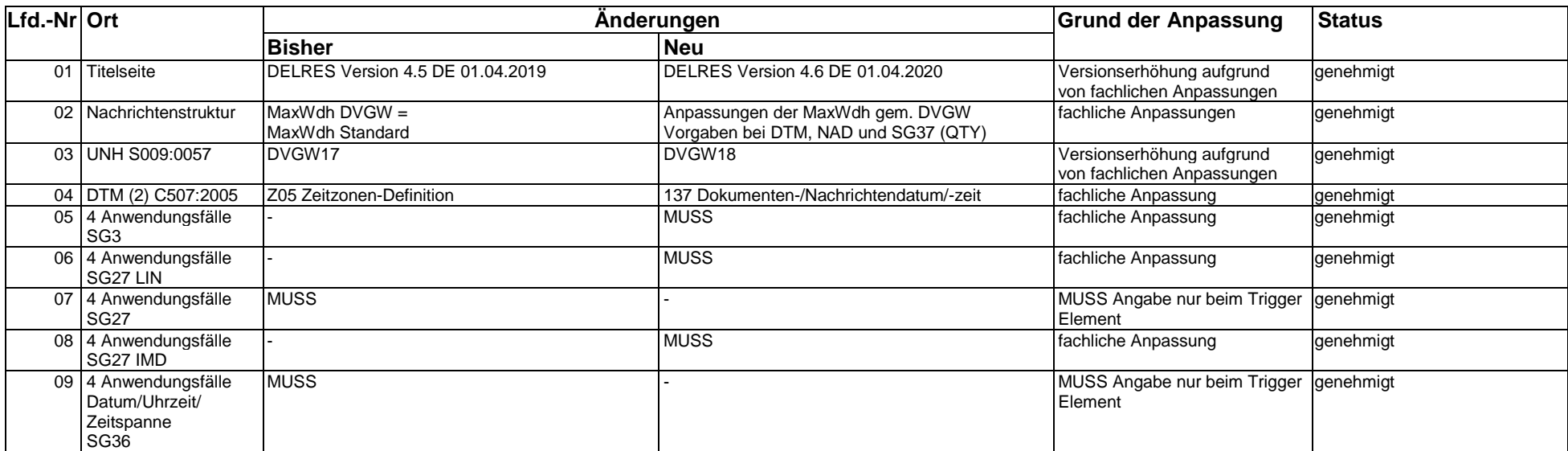